Prénom : ……………………………… Date : …………………………………………………………

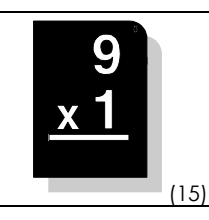

Pour effectuer une multiplication, il faut toujours commencer à effectuer les calculs par la DROITE… Attention aux retenues !…

• Calcule en colonnes :

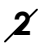

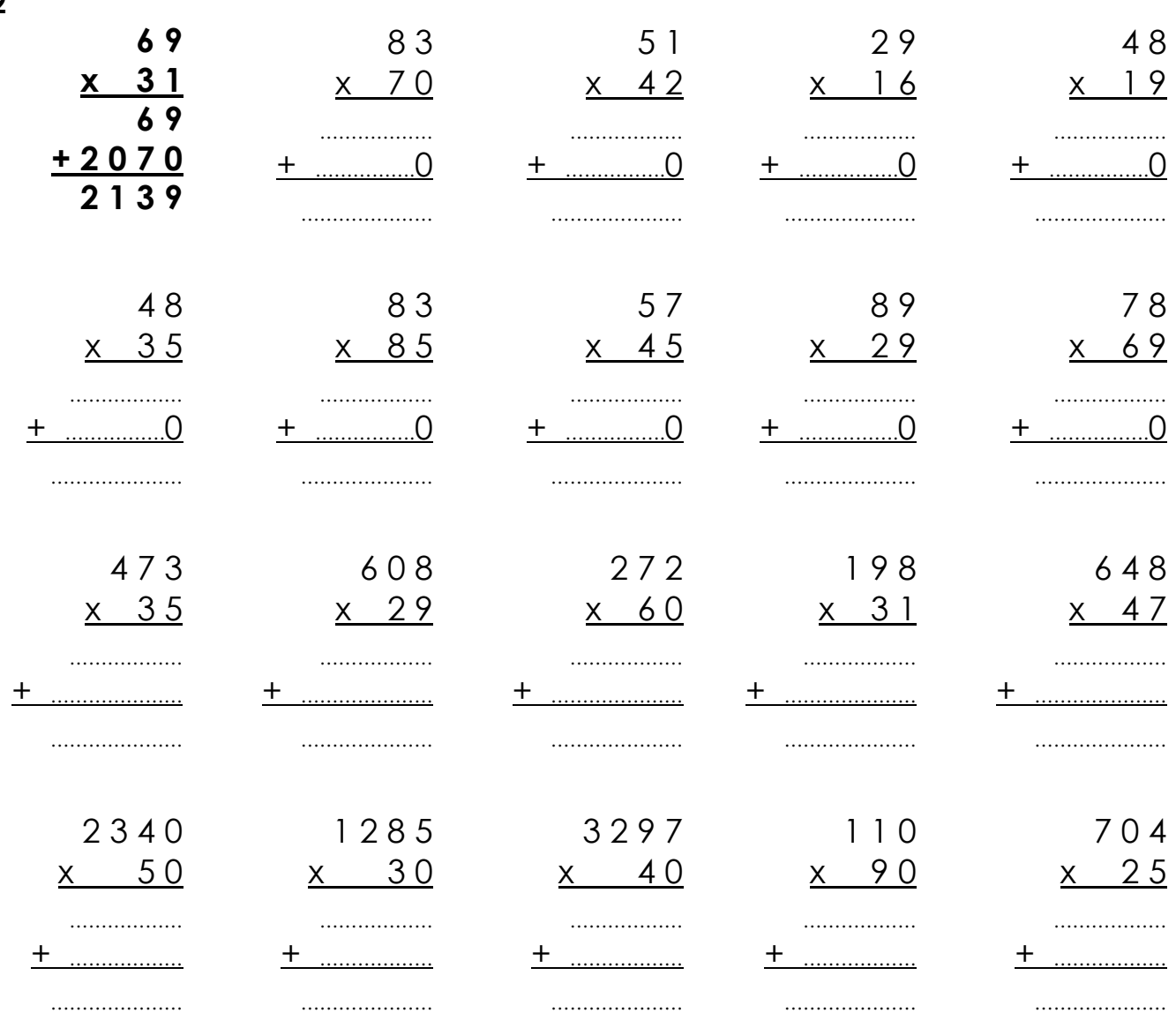

## • Pose en colonnes et calcule :

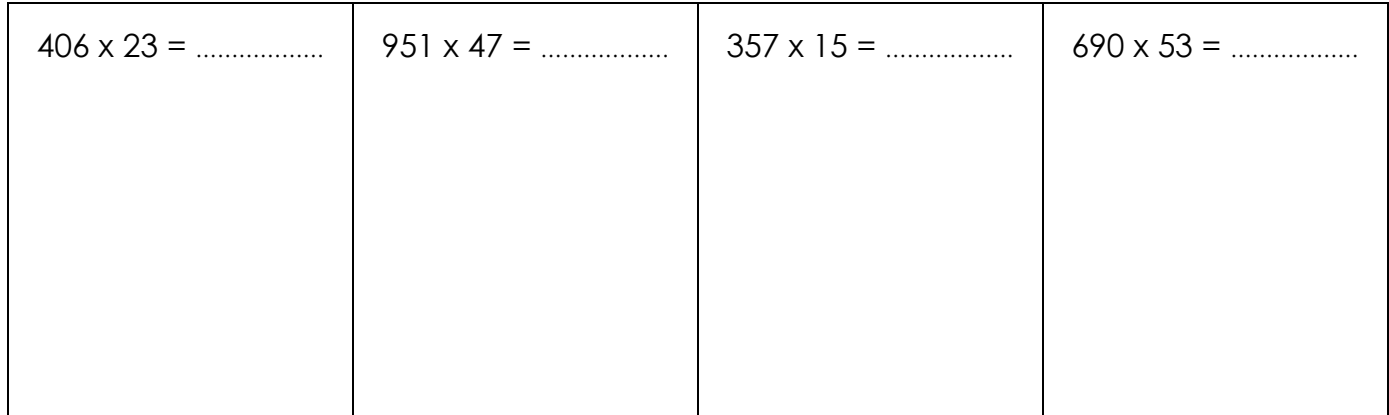